IT Service Management: Monitor, Operate, Automate, and Back-up your z Cloud

**Dave Rintoul** 

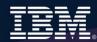

# What Problems Are Clients Trying To Solve Via The Cloud?

**Expectations of Cloud Computing** 

Potential Cost Reductions

Secure Access to Data for Mobile Workforce

Re-Focus on Business

Handling Usage Peaks

High Overhead Related to Provisioning New Users/Services

Switching form CapEx to OpEx

Low Server Utilization

Delays in Rolling
Out New Services

Application
Development &
Testing

Application Downtime / Availability / Disaster Recovery

Power / Space Constraints

Reaching new ecosystems

# **New Capabilities in z13 supporting Cloud Computing**

## Up to 10 TB Memory on z13

Improves consolidation ratios

### GDPS for Linux on z Systems

Disaster Recovery solution for mission-critical workloads

Increase in # of LPARs on z13
Improves TCO

# Cloud Manager w/ OpenStack V4.2

Heterogeneous platform management from z Systems

**Private Cloud** 

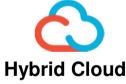

### SMT-2 technology on z13

Improves performance and throughput of workloads

#### **KVM**

New industry-standard hypervisor (SOD)

### Elastic Storage for Linux on z Systems

Enables new class of workloads

IBM

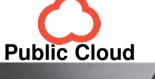

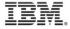

# Z13 TCO by the numbers...

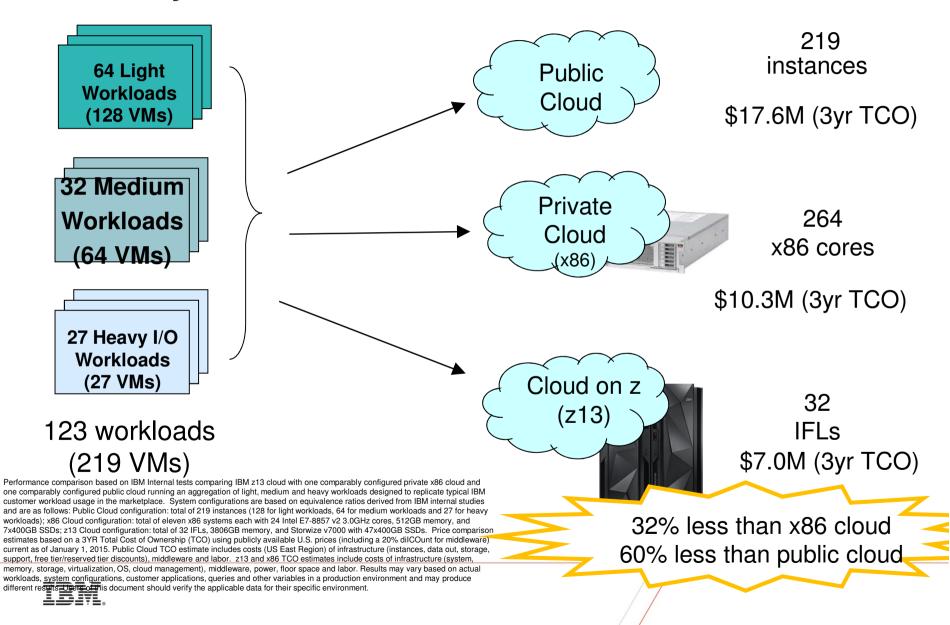

## Complete solutions for cloud workloads on z Systems

## **Cloud Management**

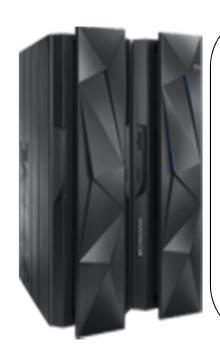

**IBM Cloud Orchestrator** 

Pre-defined menu of Services

**IBM Cloud Manager with OpenStack** 

**Cloud Automation** 

**Open**, scalable platform

**Cloud Marketplace** 

Pattern sharing/re-use, from engine

Rich set of ready to use patterns

#### Add on:

- Cost management
- High Availability
- Security
- Application Performance Management

### **Infrastructure Management**

**IBM Wave** 

**OMEGAMON XE** 

Ops Mgr, Backup/Restore, TSM

Simple, intuitive, graphical **z/VM management tool** 

**Monitor performance of** z/VM and Linux guests

Operational management Backup/recovery of z/VM & Linux

5

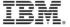

# Complete Solution for Administration and Management of z/VM and Linux on z Systems

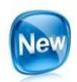

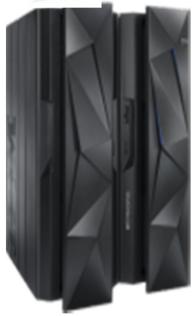

#### **IBM Infrastructure Suite**

## **Linux on z Systems**

**OMEGAMON XE on z/VM and Linux** 

Performance monitoring of z/VM and Linux virtual machines

**Tivoli Storage Manager** 

File Level backup and recovery for Linux virtual machines

#### z/VM

**IBM Wave** 

Simple, intuitive, graphical z/VM management tool

**Operations Manager for z/VM** 

Facilitate operational monitoring and automated operations, take action based on events

**Backup and Restore Manager for z/VM** 

Image and file level backup and restore of z/VM environment

File level backup of z/VM data

# **IISz Components**

## IBM Wave for z/VM

IBM Wave for z/VM (formerly CSL-WAVE) provides the graphical interface that simplifies and helps to automate the management of z/VM and Linux on System z virtual servers.

- Allows delegation of administrative capabilities to the appropriate teams
- Simplifies and Automates tasks
- Provisions virtual resources (Guests, Network, Storage)
- Supports advanced z/VM capabilities such as Single System Image and Live Guest Relocation
- Monitors and manages virtual servers and resources from a single graphical interface

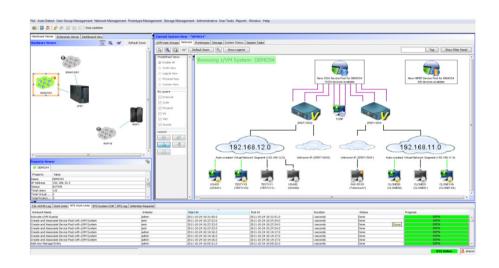

A simple, intuitive graphical tool providing management, provisioning, and automation for a z/VM environment, supporting Linux virtual servers.

# Single System Image and Live Guest Migration Example

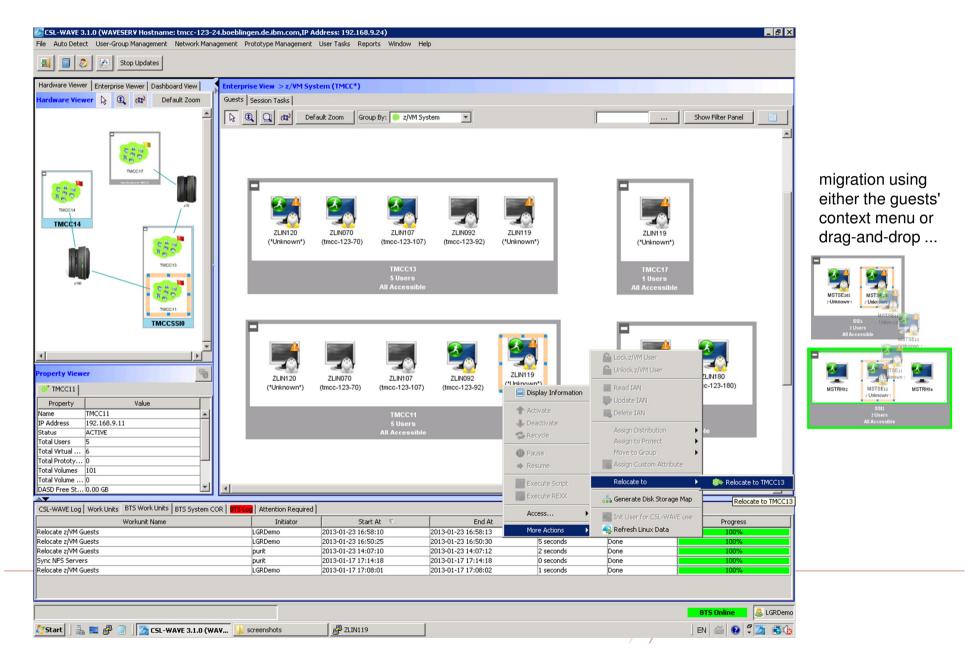

# **Storage Screen Example – Volume Map**

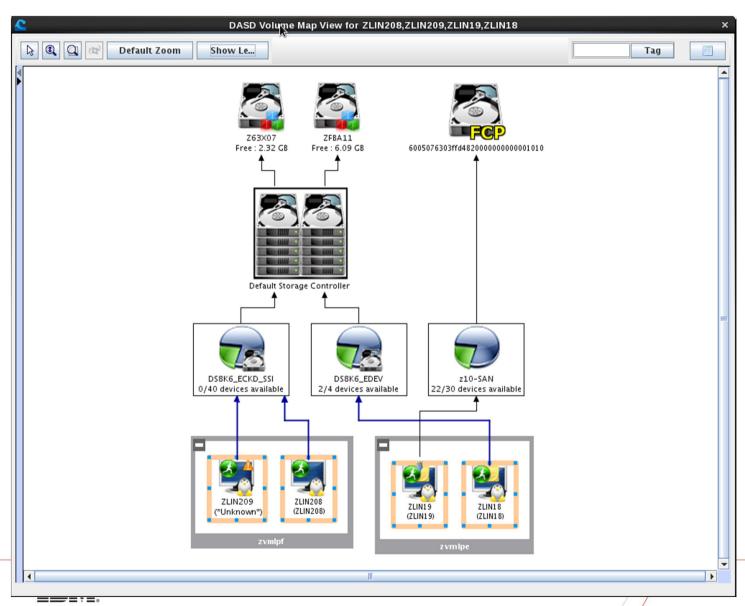

## **OMEGAMON XE on z/VM and Linux**

## Bringing z/VM and Linux monitoring into the Enterprise View

# **Enterprise-Ready Cloud Monitoring**

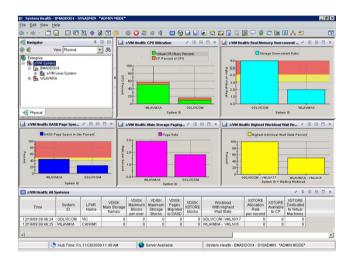

## **Increased Performance & Availability**

- Provides insight into the health and performance of z/VM and Linux
  - Rich collections of attributes monitor thresholds for z/VM and Linux best practices.
  - Reflex automation provides timely resolution and/or notification.
  - Lightweight visibility to the z/VM hypervisor, Linux OS, and Linux Log data in one tool.
  - Deep integration with Cloud and Smarter Infrastructure Suite integrating z/VM and Linux data to the Enterprise view (Cross platform workflow management).
  - Persistent Historical views allows management of real and virtual resources across peak periods and downtimes for clear view of resource usage and constraints.

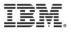

# **Operations Manager for z/VM**

#### Increase productivity

- Authorized users to view and interact with monitored virtual machines without logging onto them
- Multiple users view/interact with a virtual machine simultaneously

#### Improve system availability

- ➤ Monitor virtual machines and processes
- > Take automated actions based on console messages
- > Reduce problems due to operator error

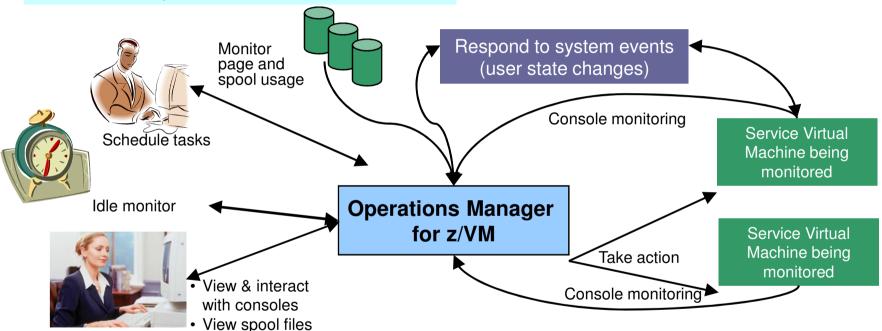

#### **Automation**

- Routine activities done more effectively with minimal operations staff
- > Schedule tasks to occur on a regular basis

#### Integration

- ➤ Fulfill take action requests from performance monitoring products (e.g. OMEGAMON XE on z/VM and Linux)
- Send alerts to email, central event management systems (e.g. Netcool\OMNIbus), etc.

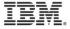

# Operations Manager for z/VM and OMEGAMON XE on z/VM and Linux

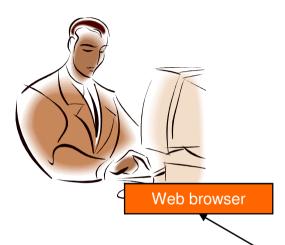

#### ➤ OMEGAMON XE on z/VM and Linux

- > Performance monitoring for z/VM and Linux guests
- > Part of Tivoli Management Services (TMS) infrastructure

#### ➤ Operations Manager for z/VM

- > Monitor consoles of z/VM service machines and guest user IDs
- > Take actions based on console messages
  - > Respond to "take action" requests from OMEGAMON
- > Schedule routine tasks

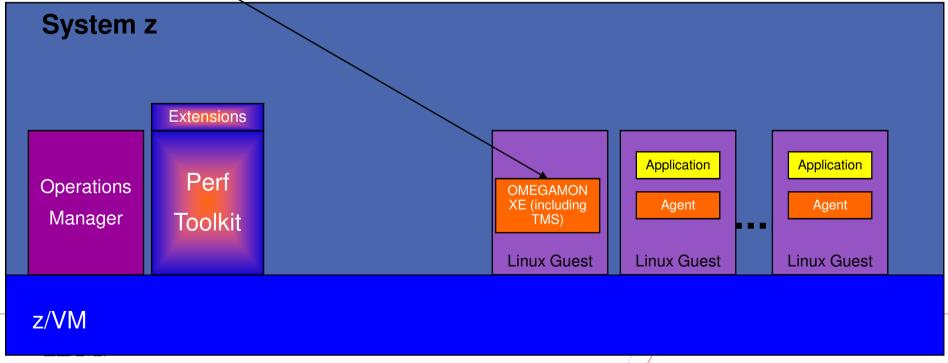

# **Tivoli Storage Manager Extended Edition**

# Cloud on System z workload backup and recovery

#### Cloud Backup/Recovery

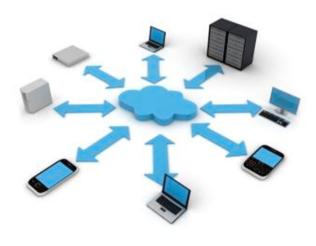

**Performance:** High-performance, scalable backups and restores that minimize network traffic.

**Disaster recovery:** Performs automated, scheduled asynchronous replication of backup data and metadata

**Flexibility:** Data protection and disaster recovery for more than 500 different disk, tape and virtual tape storage

**Scalability and reliability** Management of up to four billion data objects on single server architecture built on IBM DB2®

# **Backup and Restore Manager for z/VM**

Using Backup and Restore Manager with Tivoli Storage Manager

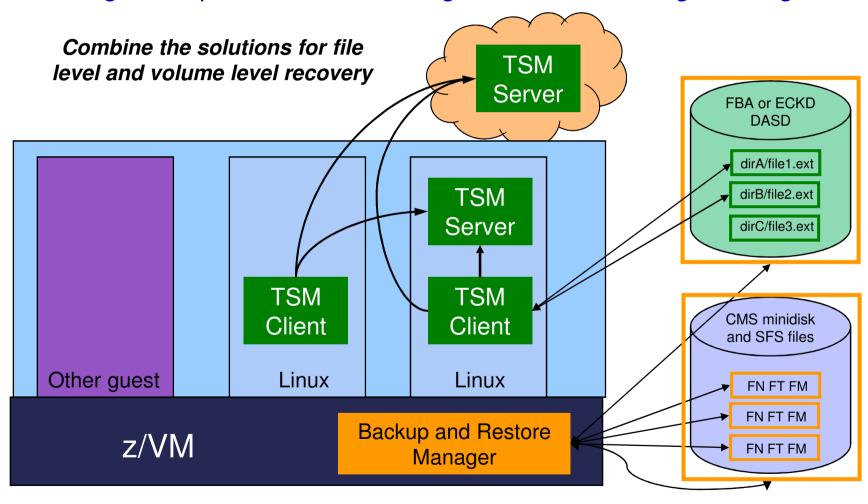

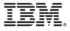

# Recommended Practices – Backup & Recovery

**Backup and Restore Manager for z/VM** 

Image of file level backup of z/VM

➤Operating system

File level backup of z/VM data

- ➤ Directory information
- ➤ Configuration files
- ➤ Log files
- ➤ Tools REXX EXECs, automation scripts, etc.

#### **Image level backup of Linux guests**

- ➤ Operating system
- **≻**Applications
- ➤ Application data (maybe)

#### File level backup of Linux guests

- ➤ Configuration files
- ➤ Log files
- **≻**Tools

**Tivoli Storage Manager** 

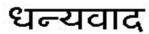

Hindi

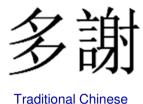

감사합니다

Korean

# Спасибо

Russian

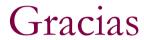

Spanish

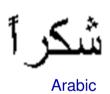

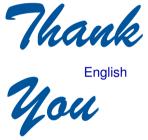

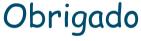

Brazilian Portuguese

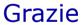

Italian

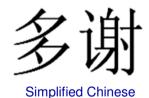

Danke German

Merci

French

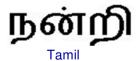

ありがとうございました

Japanese

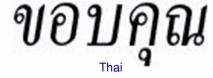